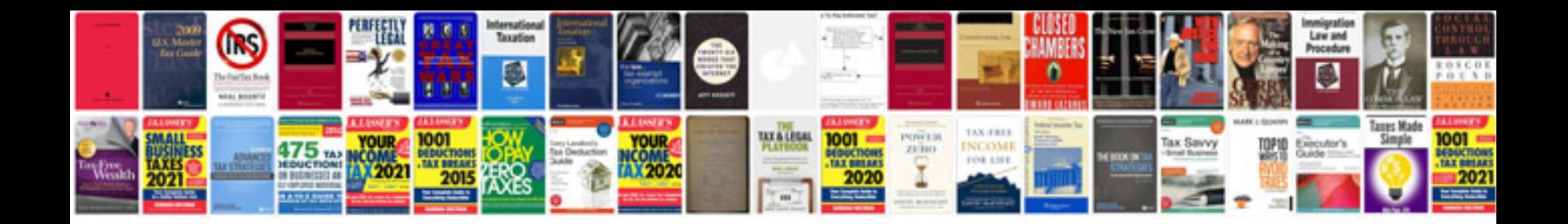

**5 paragraph essay outline template**

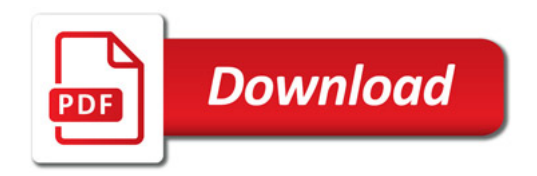

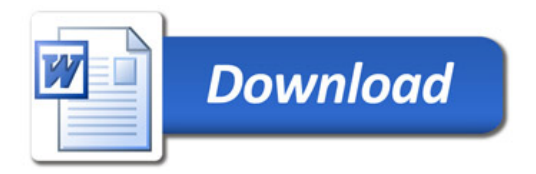